## **Cookies Notice**

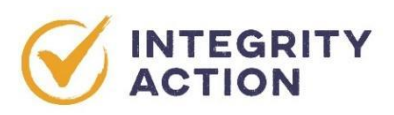

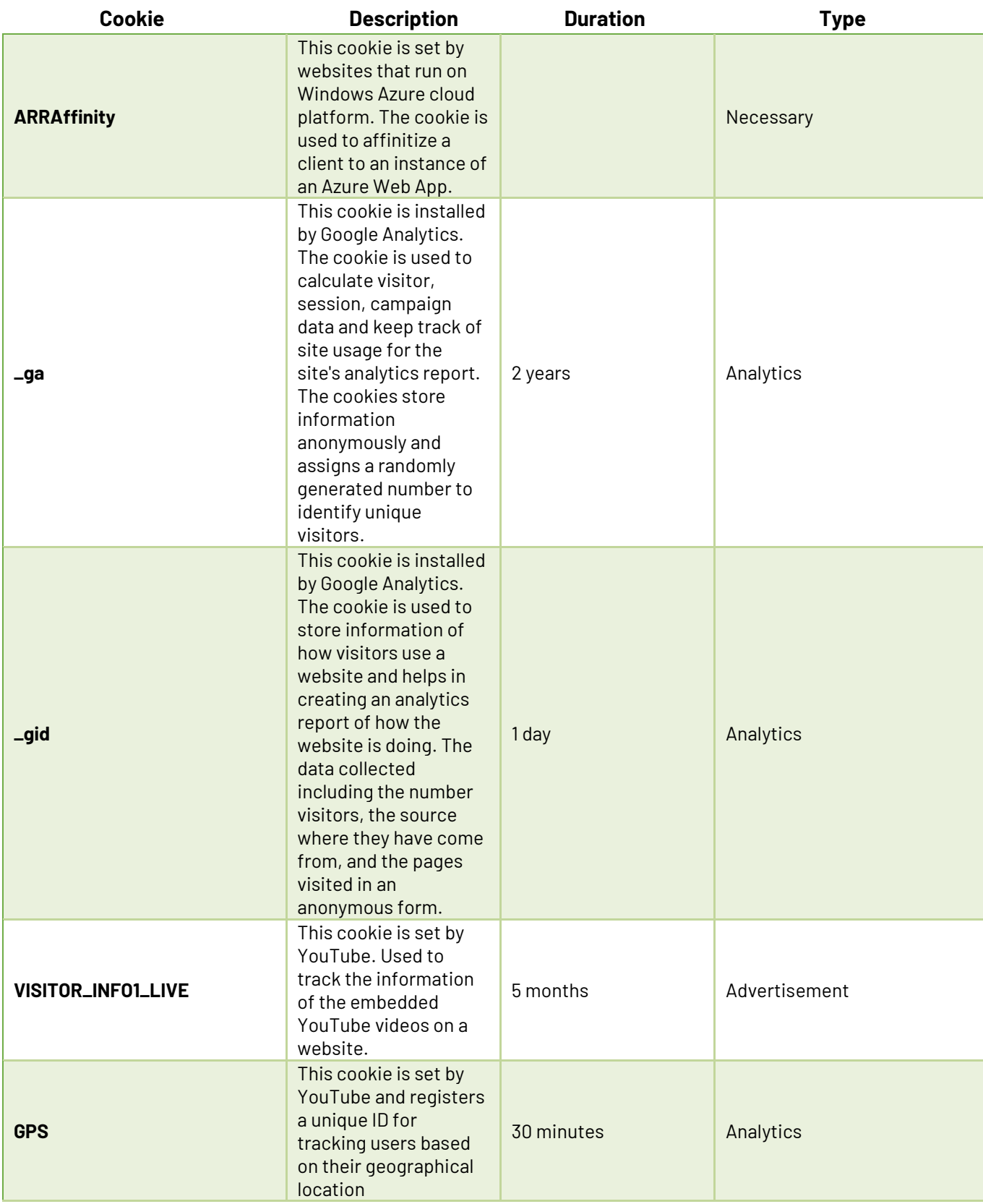

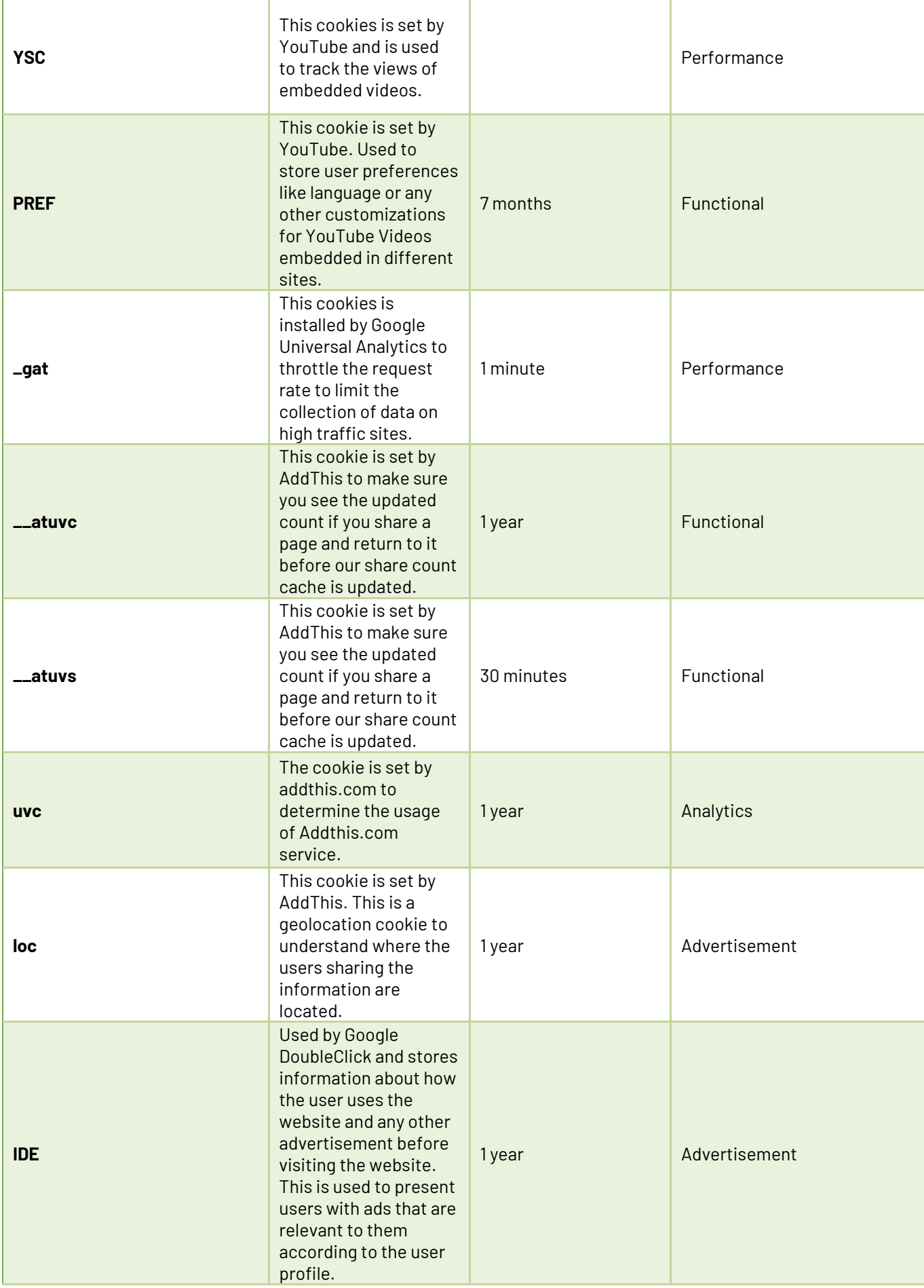

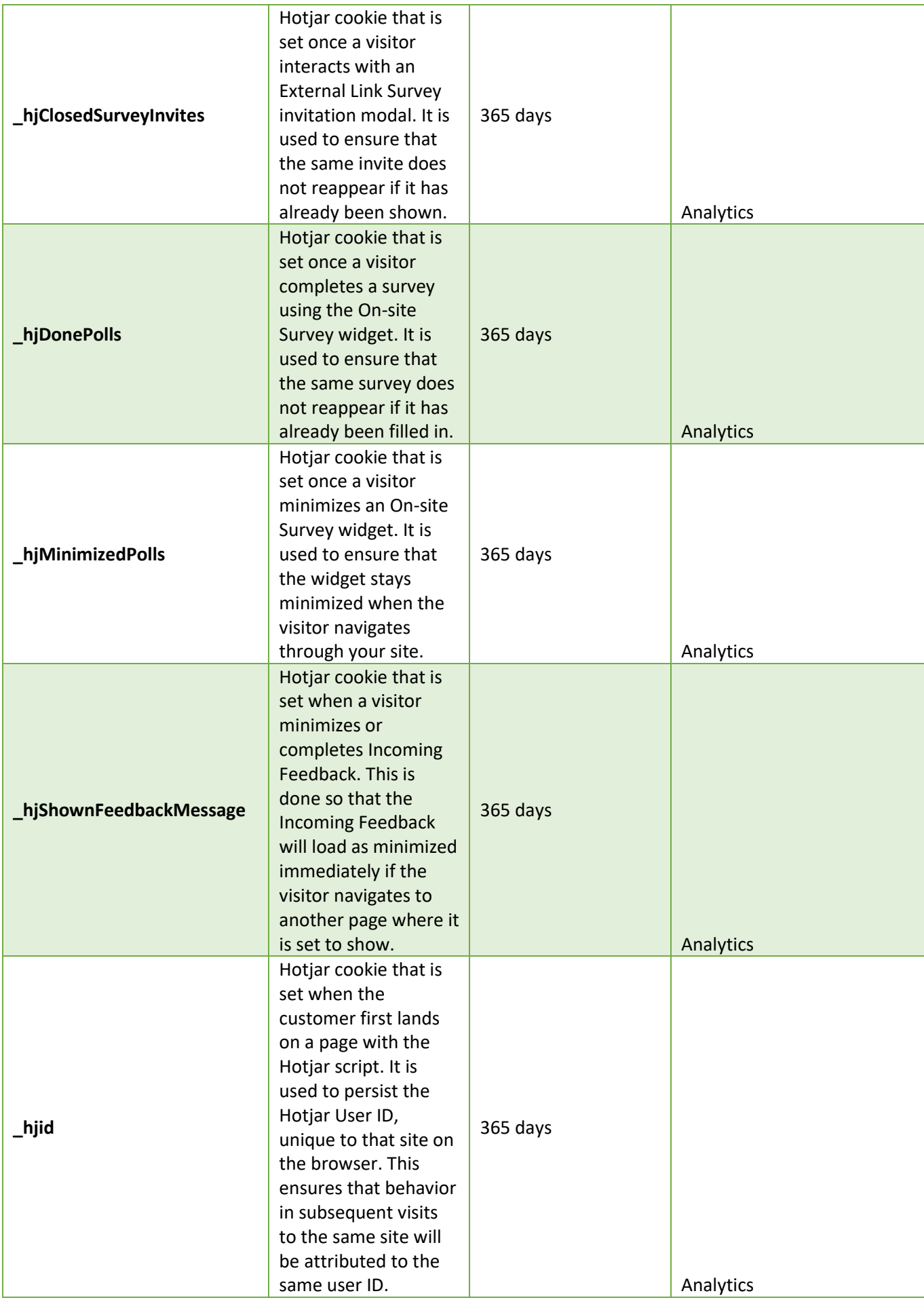

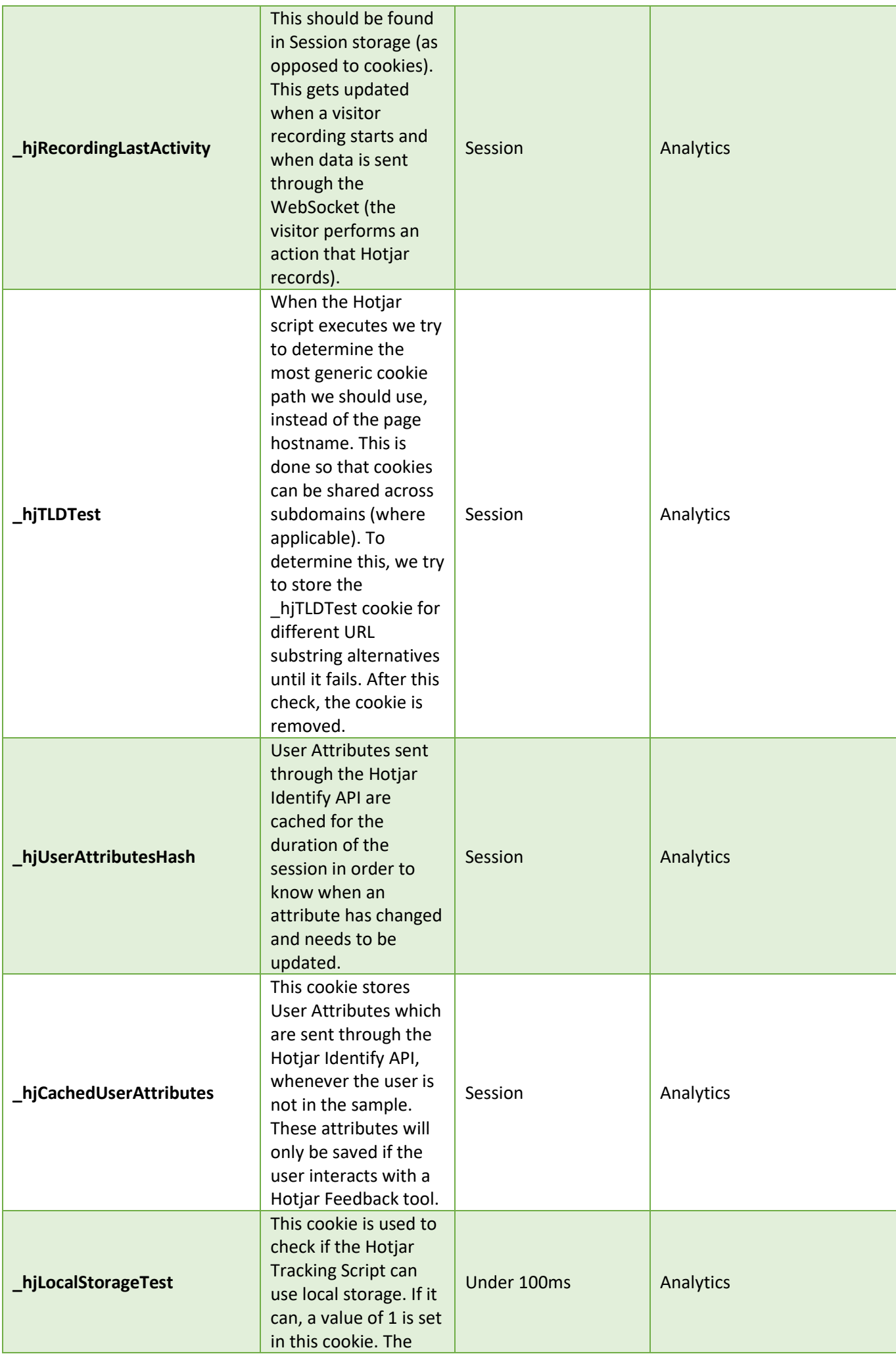

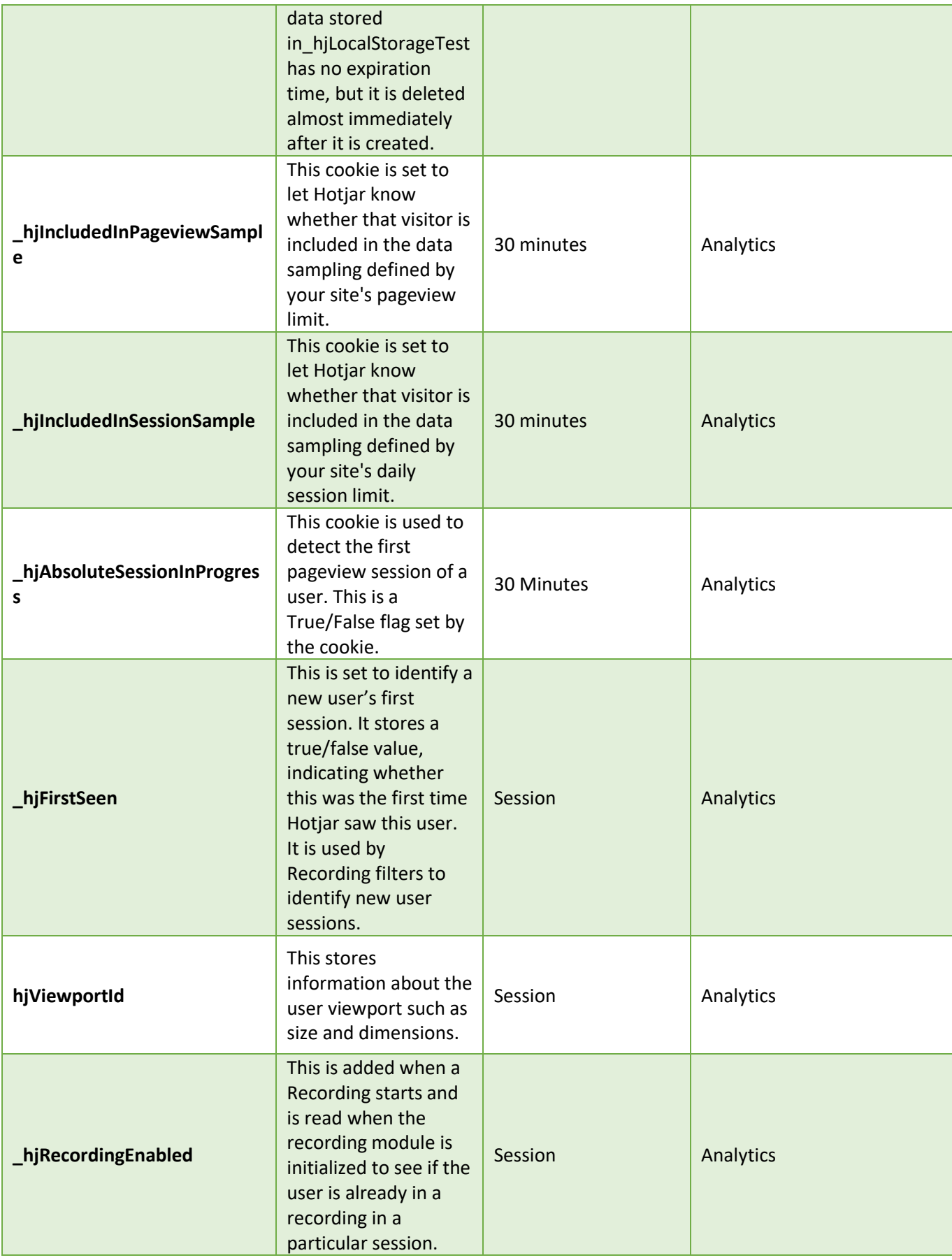